**Grundlegend: Anschaffung ab 01.01. nach Antragstellung / keine Garantie – "Risikokauf" / 31.10. Abrechnungsfrist!! Priorität: Mehrsparten-/Stützpunktvereine und Vereine mit hohem Kinder- und Jugendlichenanteil** 

**Einloggen: www.vereinsportal.sport-fuer-sachsen.de mit Benutzername + Kennwort (Ändern nach 1.Einloggen!!)**

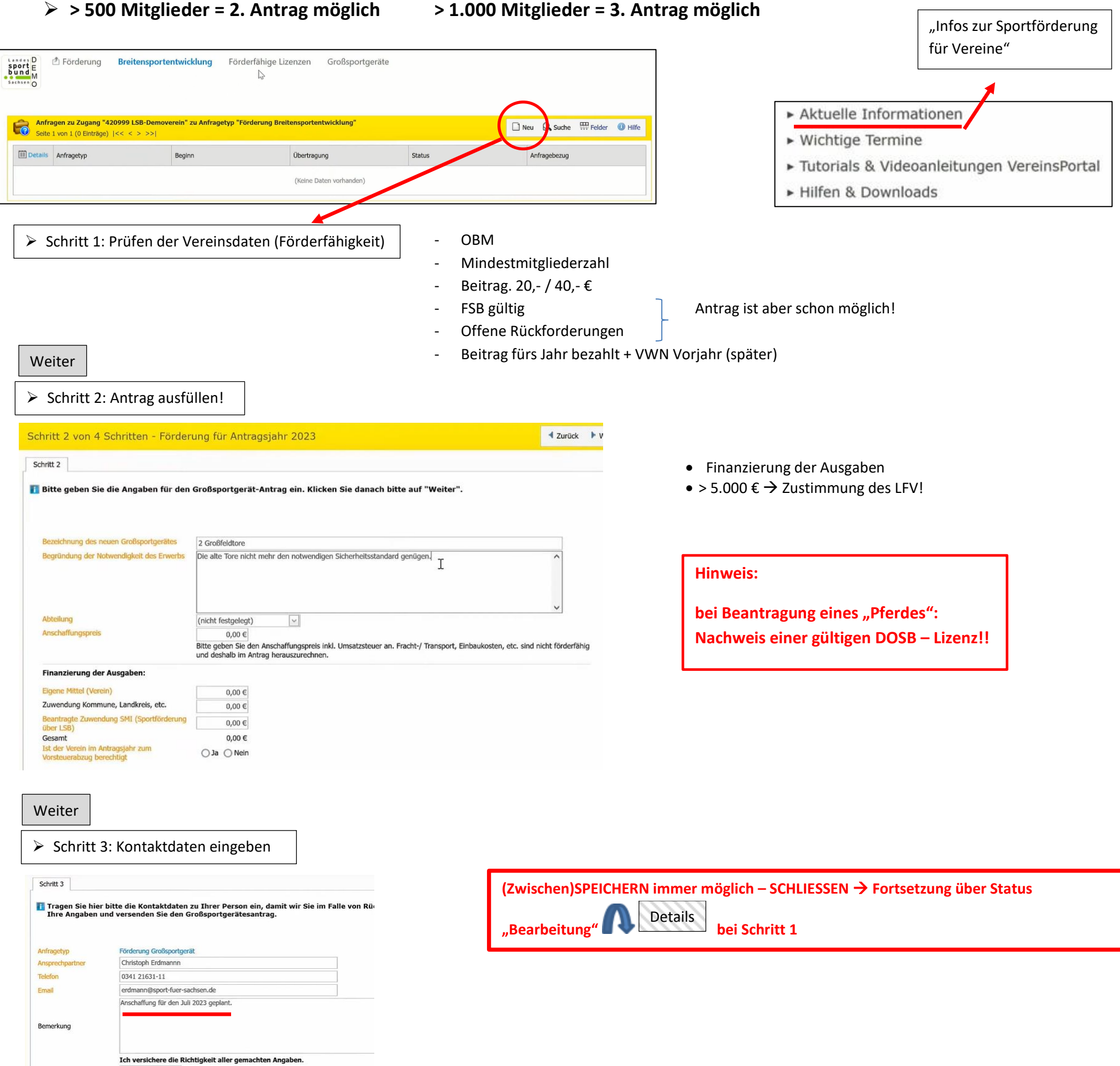

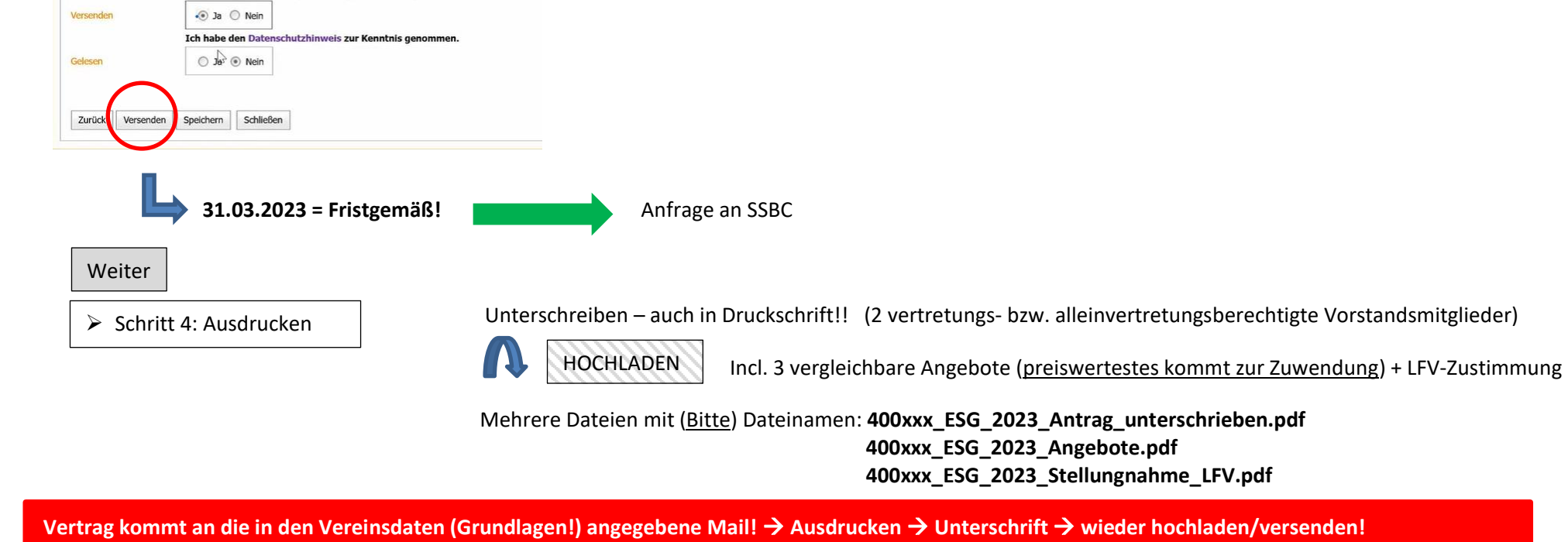

 $\overline{\phantom{a}}$ 

**Bei Abrechnung: Originalrechnungen einscannen und hochladen**